## **รายละเอียดวิธีการใช้ระบบริการช่องทางร้องเรียนพฤติกรรมการค้าที่ไม่เป็นธรรมผ่านเว็บไซต์**

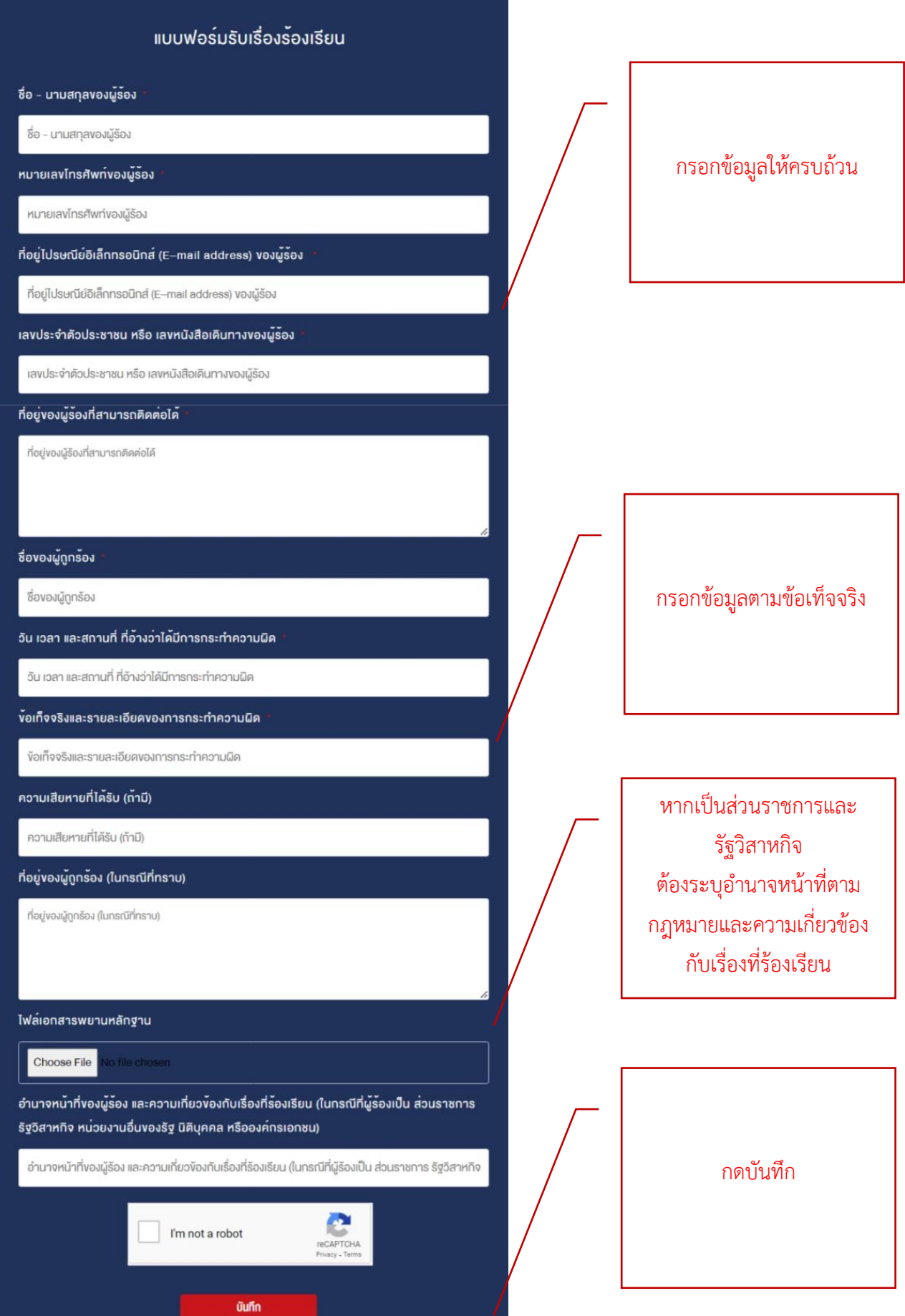